#### ANEXO II

# DOCUMENTO DE PROCEDIMIENTO Y ESPECIFICACIONES TÉCNICAS DEL SISTEMA ELECTRÓNICO DE PUBLICIDAD DE PRECIOS ARGENTINOS (SEPA)

### 1. Introducción

El presente documento reúne las especificaciones técnicas necesarias para el cumplimiento de la Resolución N° 12 de fecha 12 de febrero de 2016 de la SECRETARÍA DE COMERCIO del MINISTERIO DE PRODUCCIÓN, que crea el "Sistema Electrónico de Publicidad de Precios Argentinos (SEPA)".

En función de la creación del SEPA, los comercios de venta minorista de productos de consumo masivo deberán publicar en forma diaria los precios de venta al público vigentes en cada punto de venta (sucursales).

El documento establece especificaciones técnicas para realizar dicho procedimiento, teniendo en cuenta los archivos que será necesario producir, los datos que deberán contener y el modo en que se deberán informar.

### 2. Glosario

Campos Requeridos: Son aquellos que necesariamente deberán ser completados para que se considere que el comercio cumple con la normativa.

Campos Opcionales: Son aquellos que se consideran de interés pero que el comercio puede dejar en blanco si así lo desea.

Campos de Identificadores Únicos: Los campos ID (cuyo nombre comienza con "id\_") contienen un valor que se asigna a una única entidad diferenciada dentro de la columna. Por ende deben ser:

- Únicos dentro del campo (id\_sucursal).
- No necesariamente globalmente únicos.
- o deben contener espacios.
- Deben ser persistentes para un objeto dado (producto, sucursal, etcétera).

Paquete de Datos SEPA: Hace referencia al conjunto de archivos de datos de sucursales,

productos, precios, etc. que el comercio debe publicar según la presente disposición.

Envío y recepción de datos: Hace referencia al medio por el cual el comercio informa los

datos sobre sucursales, productos, precios, etcétera, según la presente disposición.

- 3. Requerimientos Generales
- a. Archivos.

El paquete de datos del SEPA está definido por los siguientes tres archivos descritos a continuación:

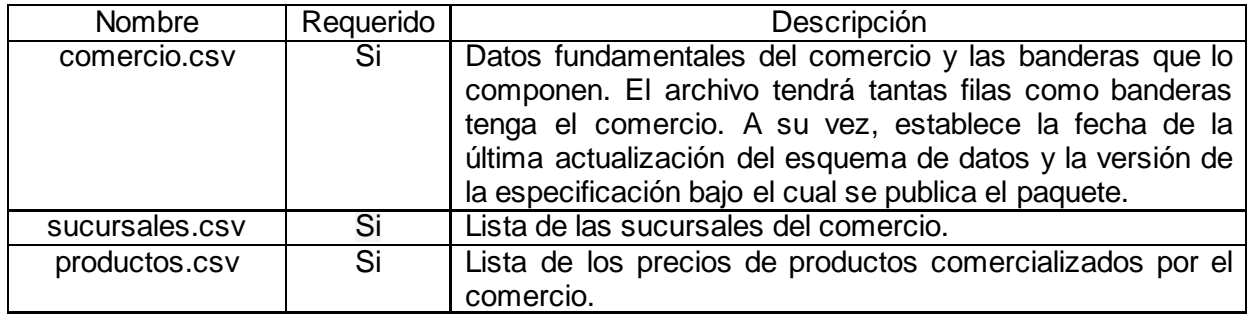

Los archivos se proporcionarán en un directorio comprimido con extensión .zip con el nombre "sepa" (Ejemplo: sepa.zip contiene obligatoriamente a los tres archivos: comercio.csv, sucursales.csv y productos.csv).

El rol del archivo comercio.csv es presentar las características del comercio y sus banderas, así como registrar la versión del modelo de datos SEPA utilizado y la fecha de la última actualización del paquete.

El archivo sucursales.csv contiene una lista completa de las sucursales del comercio.

El archivo productos.csv contiene una lista de todos los productos comercializados por el comercio, en cada una de sus sucursales, de acuerdo a la categorización del Anexo I de la presente disposición, así como sus respectivos precios de comercialización.

b. Formato.

Los siguientes requisitos se aplican al formato y al contenido de los archivos:

- Se deberá respetar el orden establecido para los campos por el presente documento
- Todos los archivos de la Especificación Técnica del SEPA se deben guardar como texto delimitado por comas (Comma Separated Value (CSV)).
	- Los archivos deben estar codificados en UTF-8 para admitir todos los caracteres Unicode.
	- La separación entre los campos y valores debe realizarse con barra vertical "pipe" ("|").
	- Se utilizarán comillas dobles ("") para contener a aquellos valores que lo requieran por los siguientes motivos:
		- Contienen comillas dobles ("). Las comillas dobles que pertenezcan a un valor además deben estar precedidas de otra comilla (""). Esto indica que

la comilla no cumple el rol de envolver a un valor, sino que es parte de la cadena de caracteres del valor mismo.

- Contienen el carácter barra vertical o "pipe" ("|"). Si un valor contiene el carácter utilizado como separador, debe encerrarse entre comillas dobles (") para indicar que el carácter no define una nueva columna, sino que es parte de un valor.
- Cada línea debe terminar con un carácter de salto de línea ("\r\n").

• La primera línea de cada archivo debe incluir los nombres de campo.

- Cada subsección de la sección "Requerimientos Particulares" corresponde a uno de los archivos en un paquete de datos SEPA y enumera los nombres de campo a utilizar en el archivo.
- Los archivos deben incluir todos los campos enumerados, incluyendo aquellos que son de requerimiento opcional. En el caso de optar por no completarlos permanecerán vacíos.
- Los nombres de campo a utilizar deben ser exactamente los que se enumeran en los "Requerimientos Particulares" respetando minúsculas, el uso de los caracteres sin signos de puntuación y la separación con guión bajo "\_".

○ Se debe eliminar cualquier espacio al comienzo o al final de un nombre de campo.

- Requerimientos de los valores contenidos en las filas de datos.
	- Los valores no pueden incluir tabulaciones, caracteres "/r", caracteres "/t" ni líneas adicionales.

○ Los valores no deben incluir etiquetas HTML, comentarios ni secuencias de escape.

○ Se debe eliminar cualquier espacio al comienzo o al final de un valor.

- La versión comprimida del paquete de archivos debe utilizar el formato .zip
- Luego de la última línea que contiene datos, debe dejarse una línea en blanco y a continuación agregar una línea que indique la fecha y hora de la última actualización del archivo CSV, siguiendo el estándar ISO 8601 y el siguiente formato:
	- Última actualización: 2016-02-29T14:04:00-03:00
- c. Envío y recepción de datos.

Los comercios enviarán el paquete de datos en forma diaria hasta las SEIS HORAS (06:00 hs) del día en que regirán los precios publicados, pudiendo realizarse un envío adicional rectificatorio hasta las DIEZ HORAS (10:00 hs) del mismo día. En cualquier caso, la transferencia de los datos deberá haberse realizado en forma completa antes de los horarios límites mencionados.

La SECRETARÍA DE COMERCIO del MINISTERIO DE PRODUCCIÓN proveerá un medio seguro para la transmisión y recepción del paquete de datos mencionado.

El comercio deberá tomar los recaudos técnicos necesarios para garantizar la correcta entrega del paquete SEPA.

Las fallas en dicha entrega podrán ser consideradas por la Autoridad de Aplicación como un incumplimiento a la normativa, pasible de sanciones.

#### 4. Requerimientos Particulares

En esta sección se detallan los archivos mencionados anteriormente describiendo cada uno de sus campos, incluyendo el formato en que deben presentarse los datos propios de estos campos.

#### comercio.csv

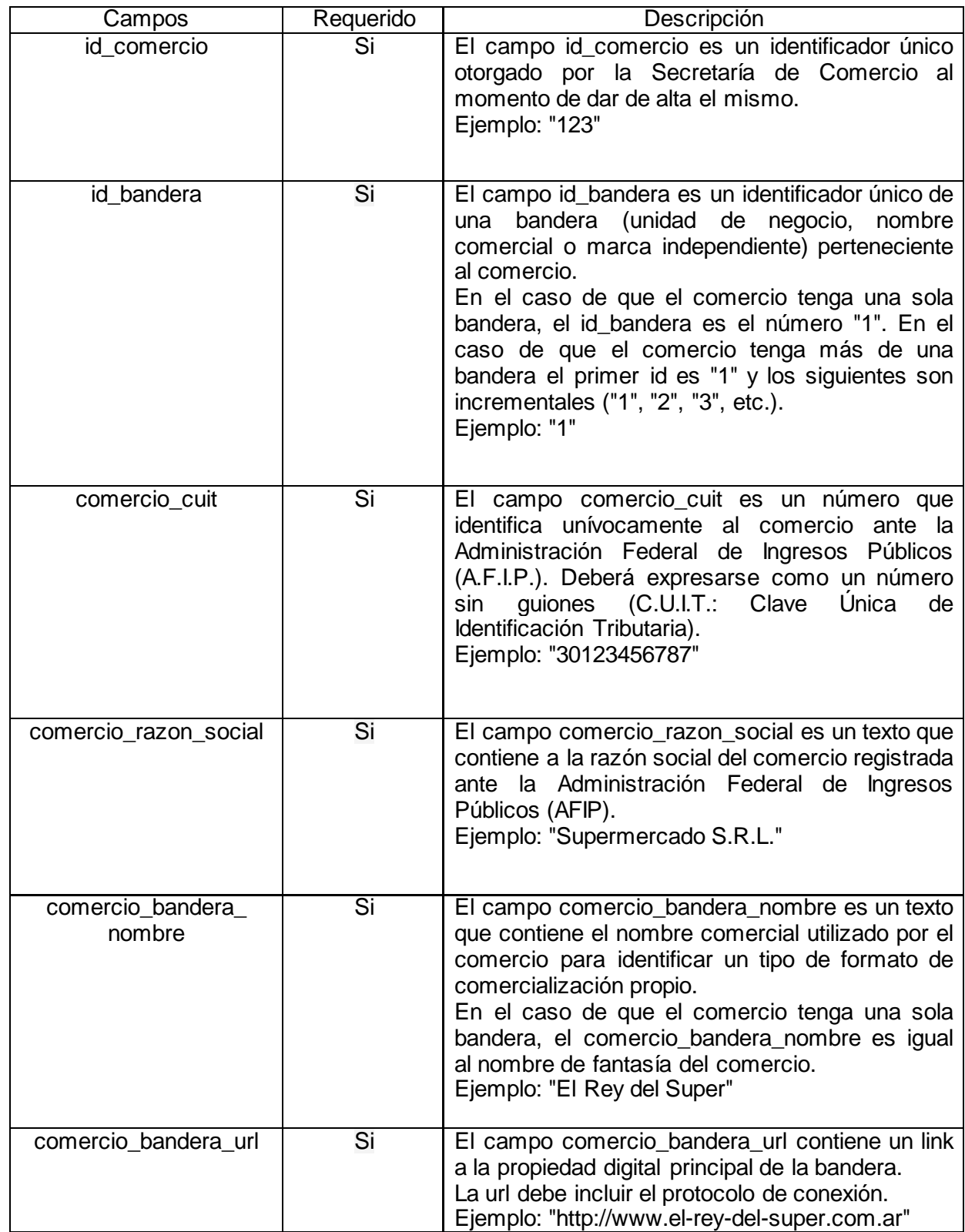

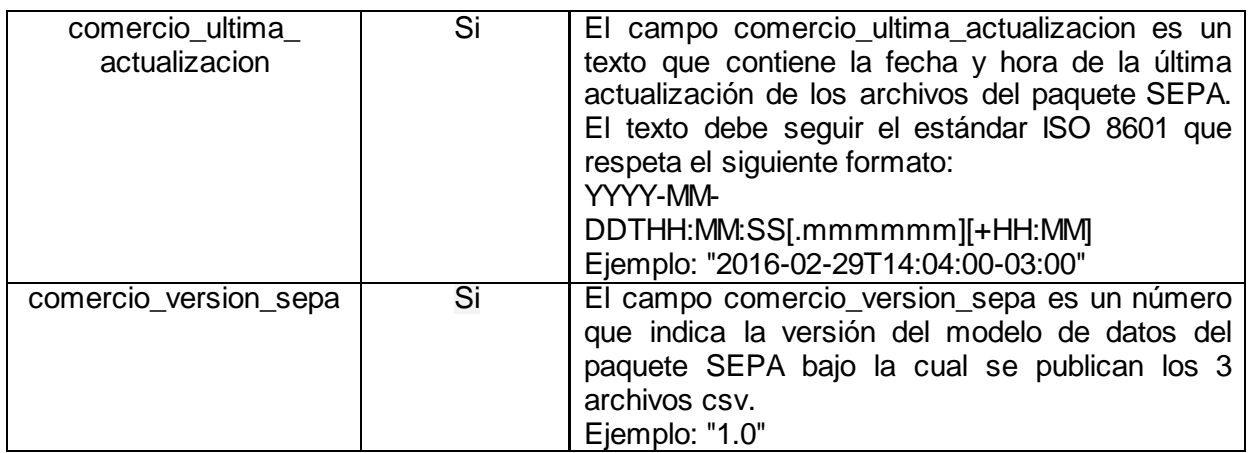

## sucursales.csv

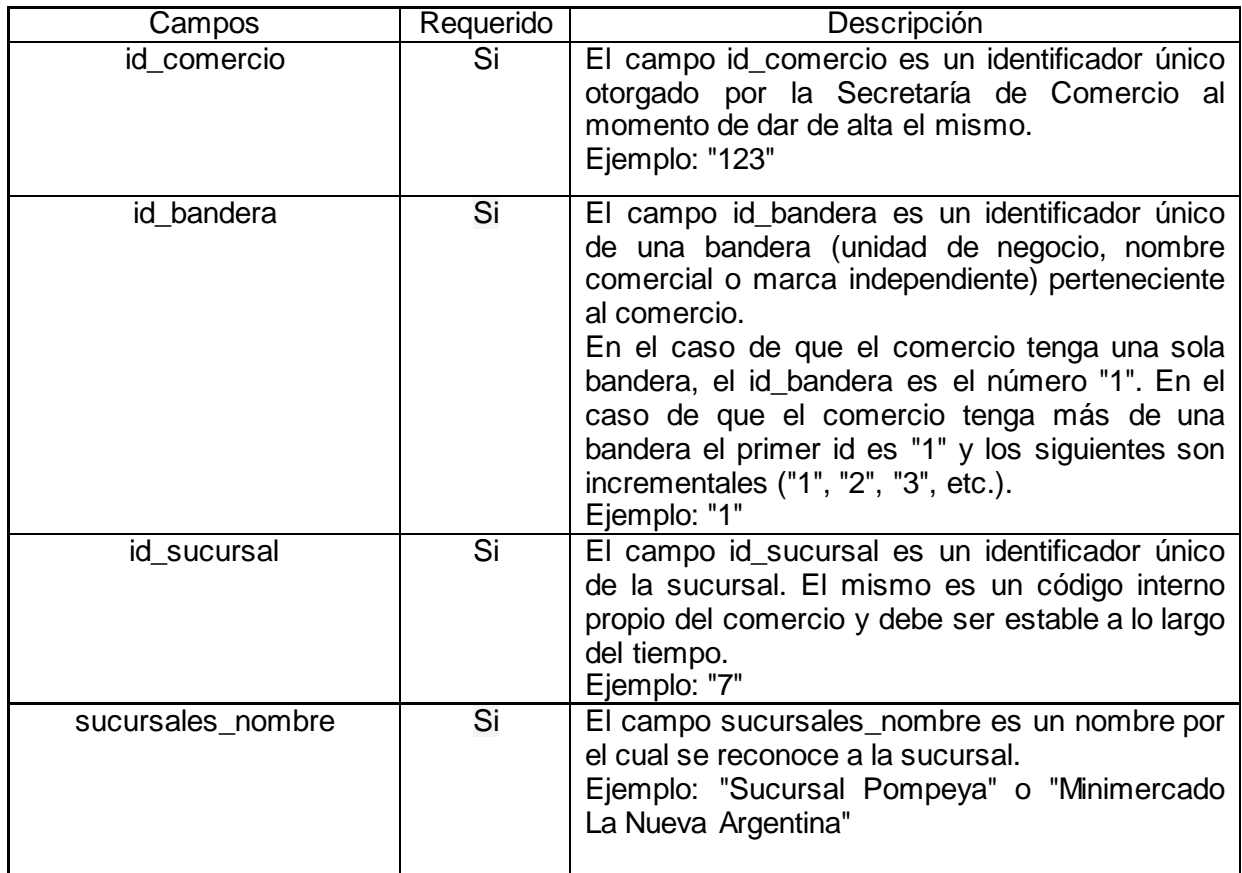

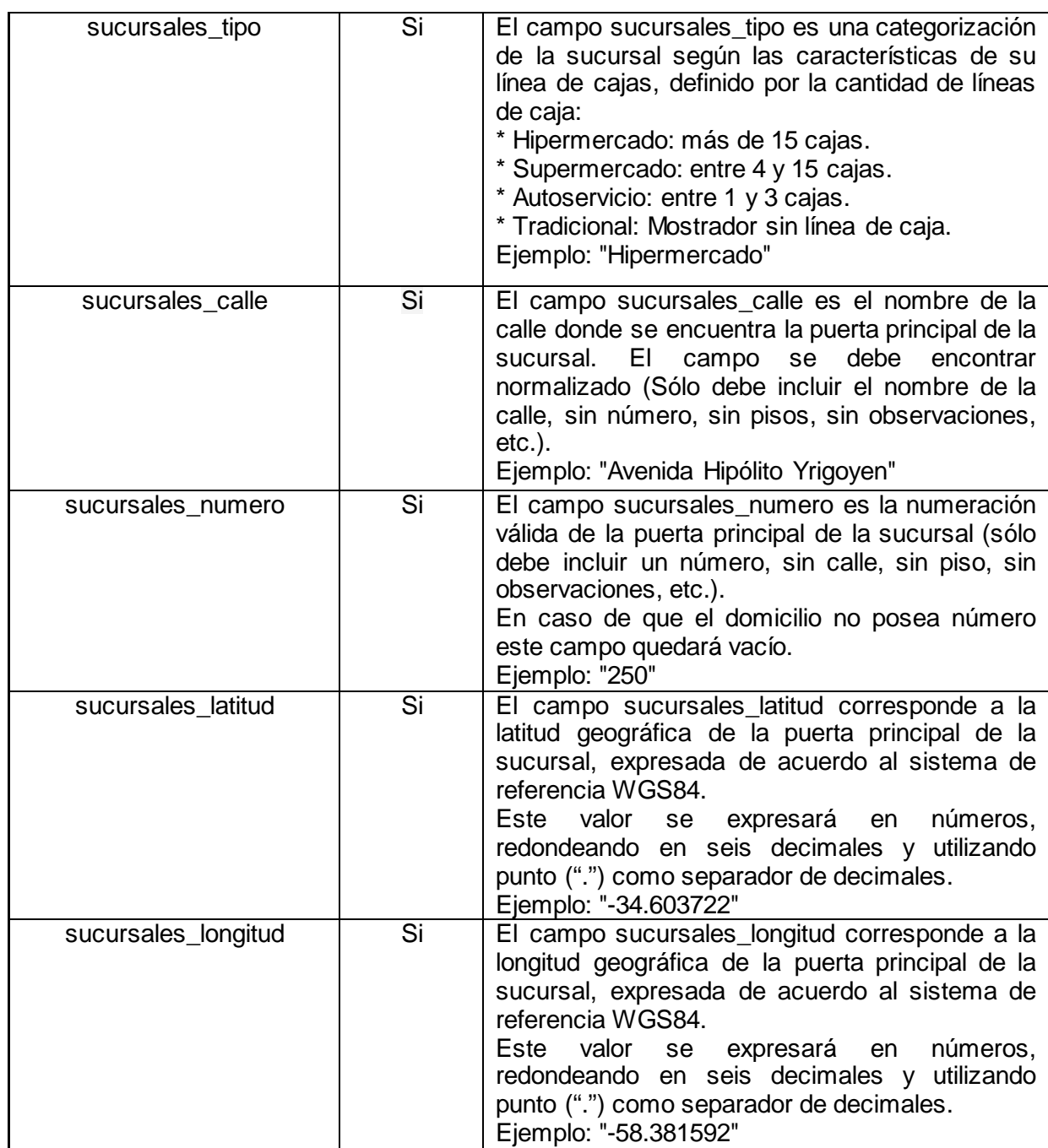

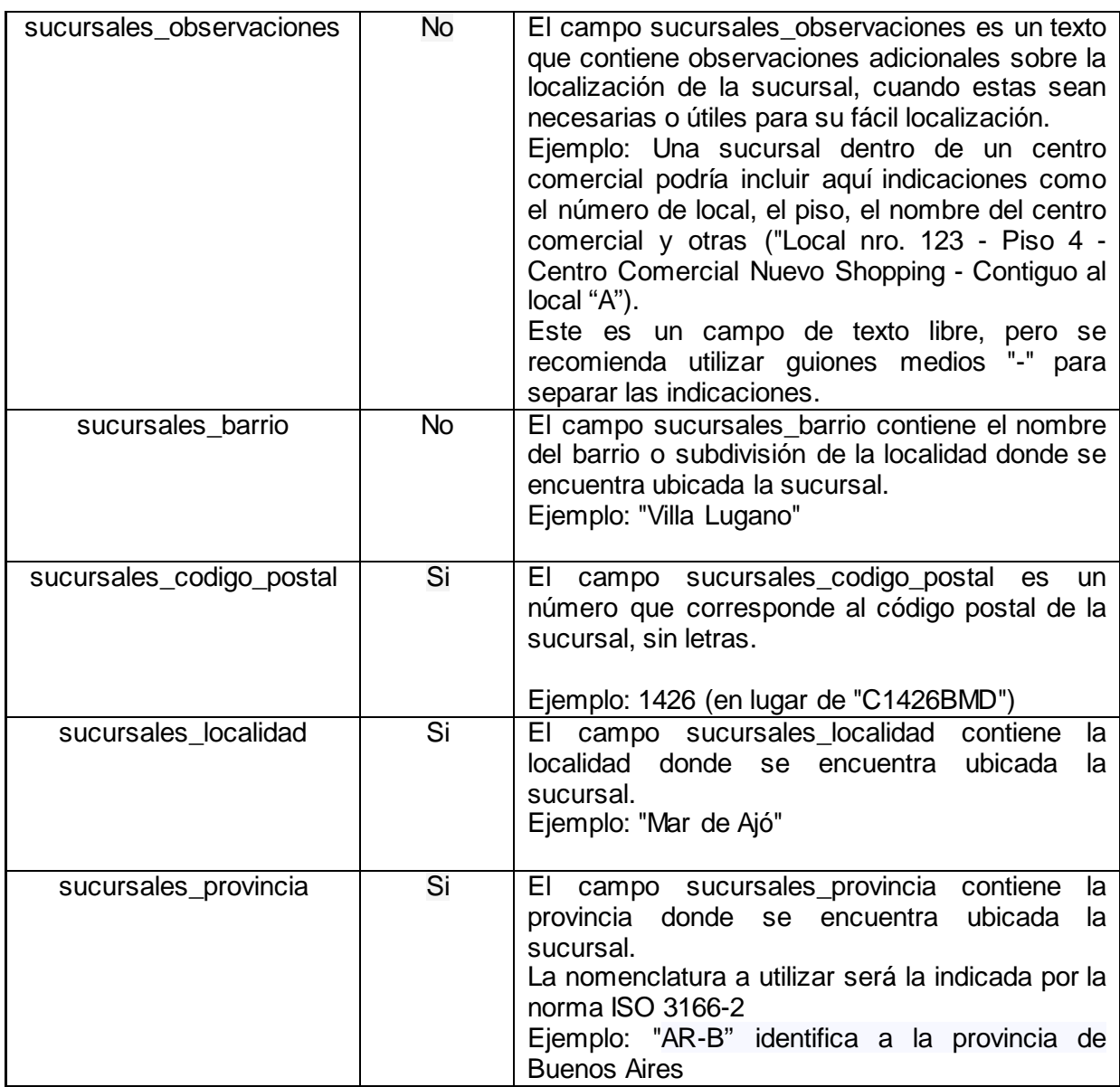

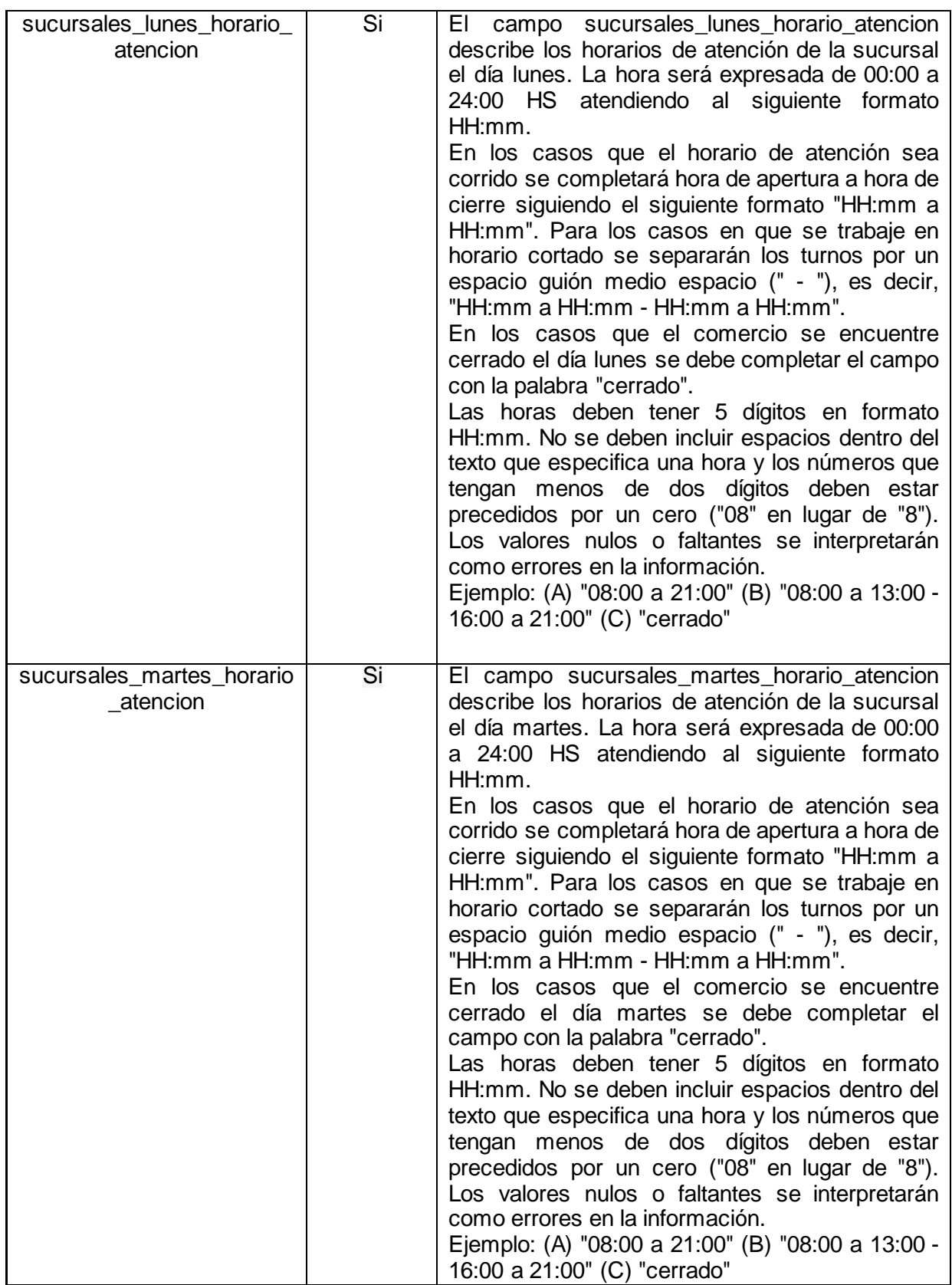

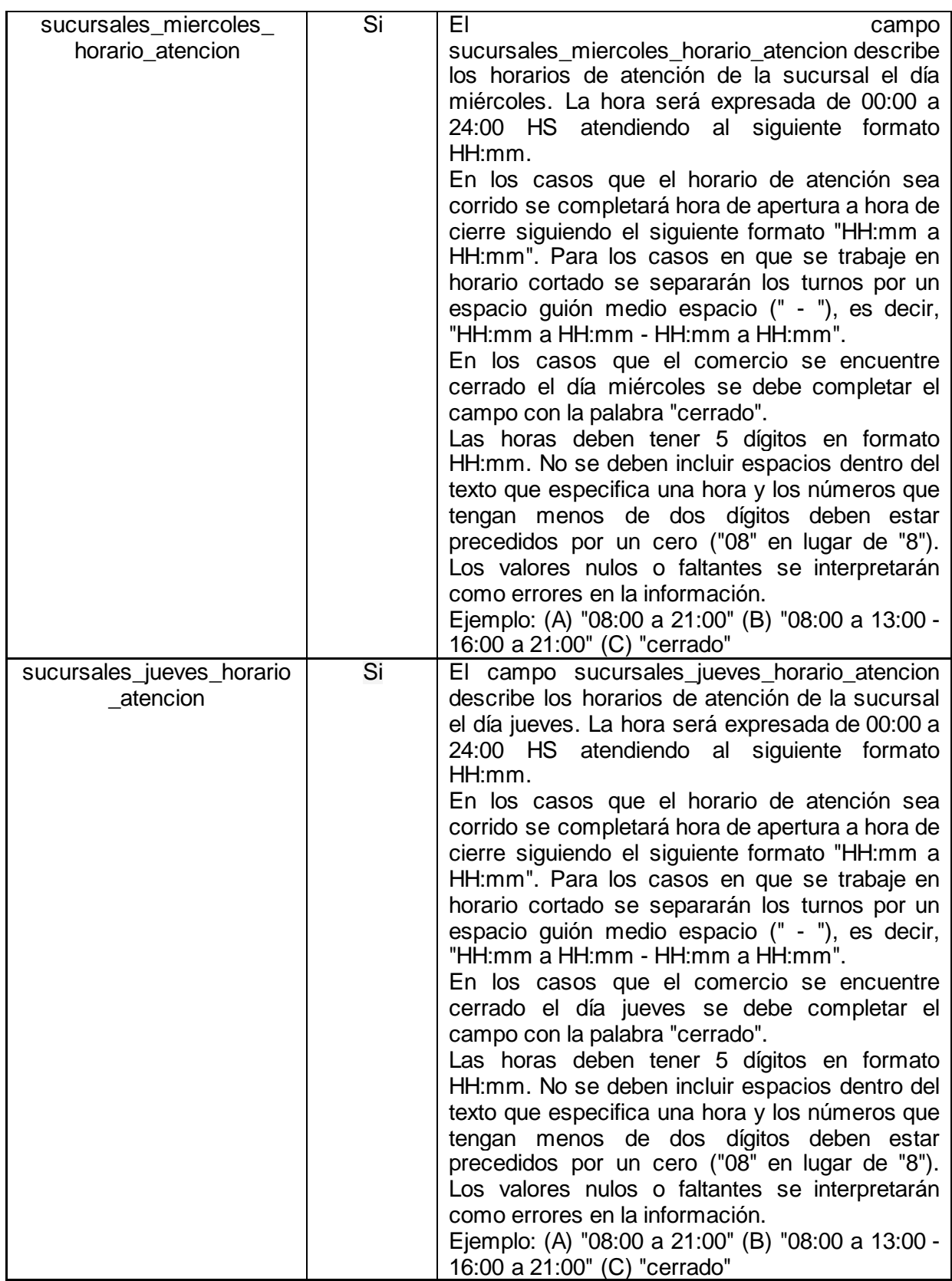

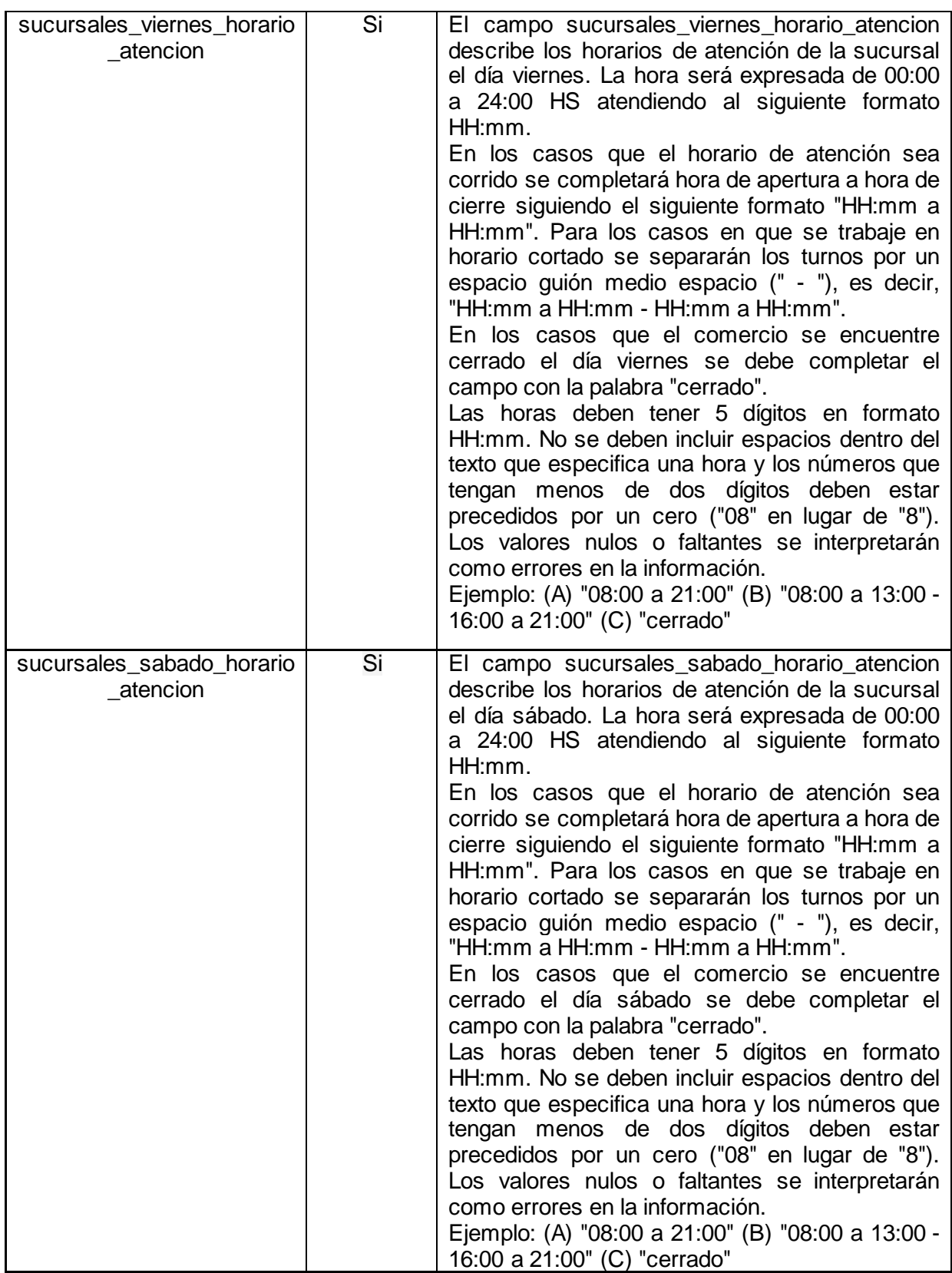

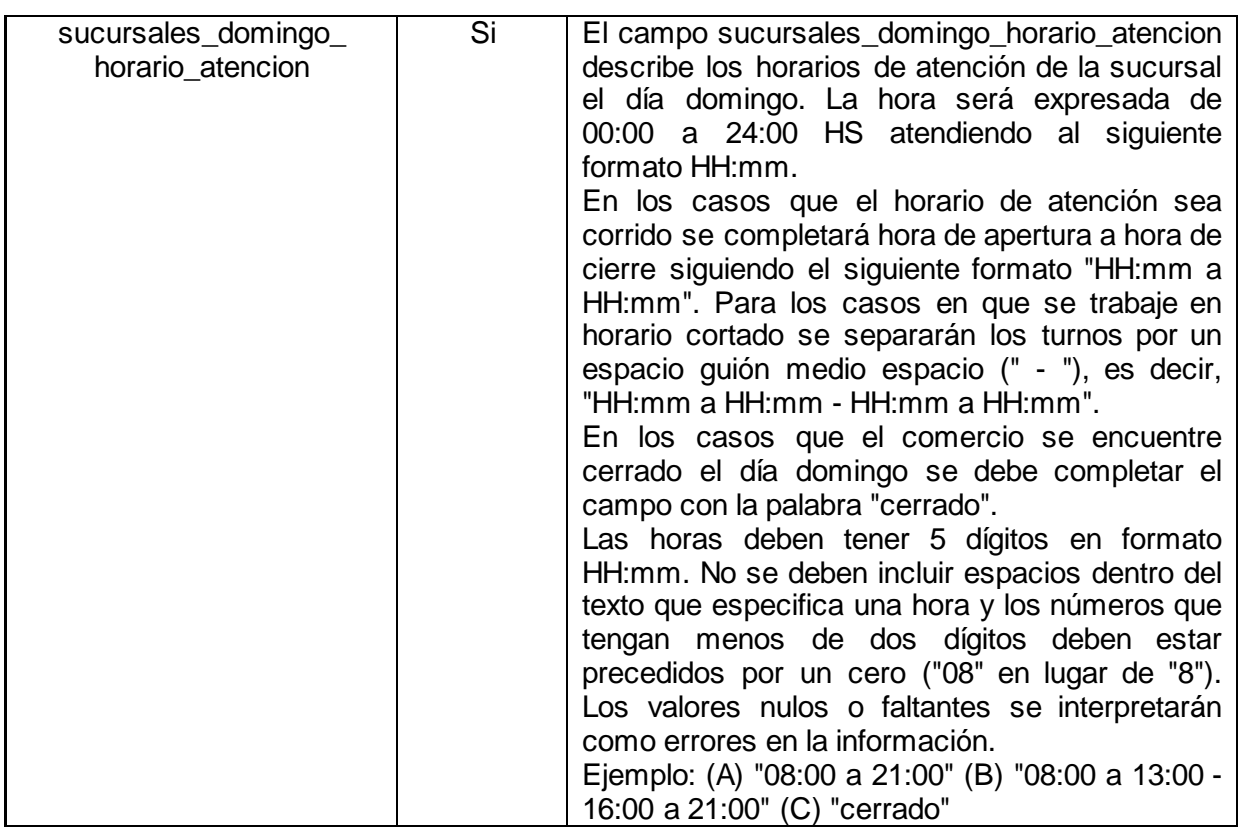

## productos.csv

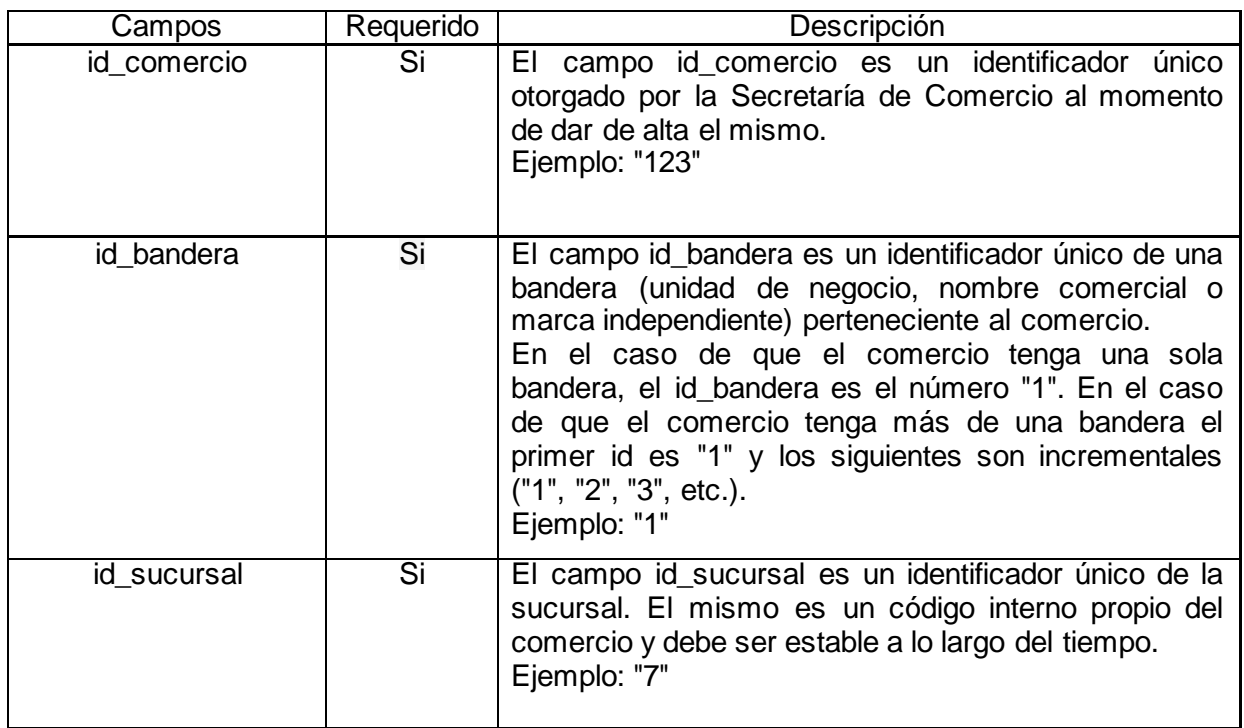

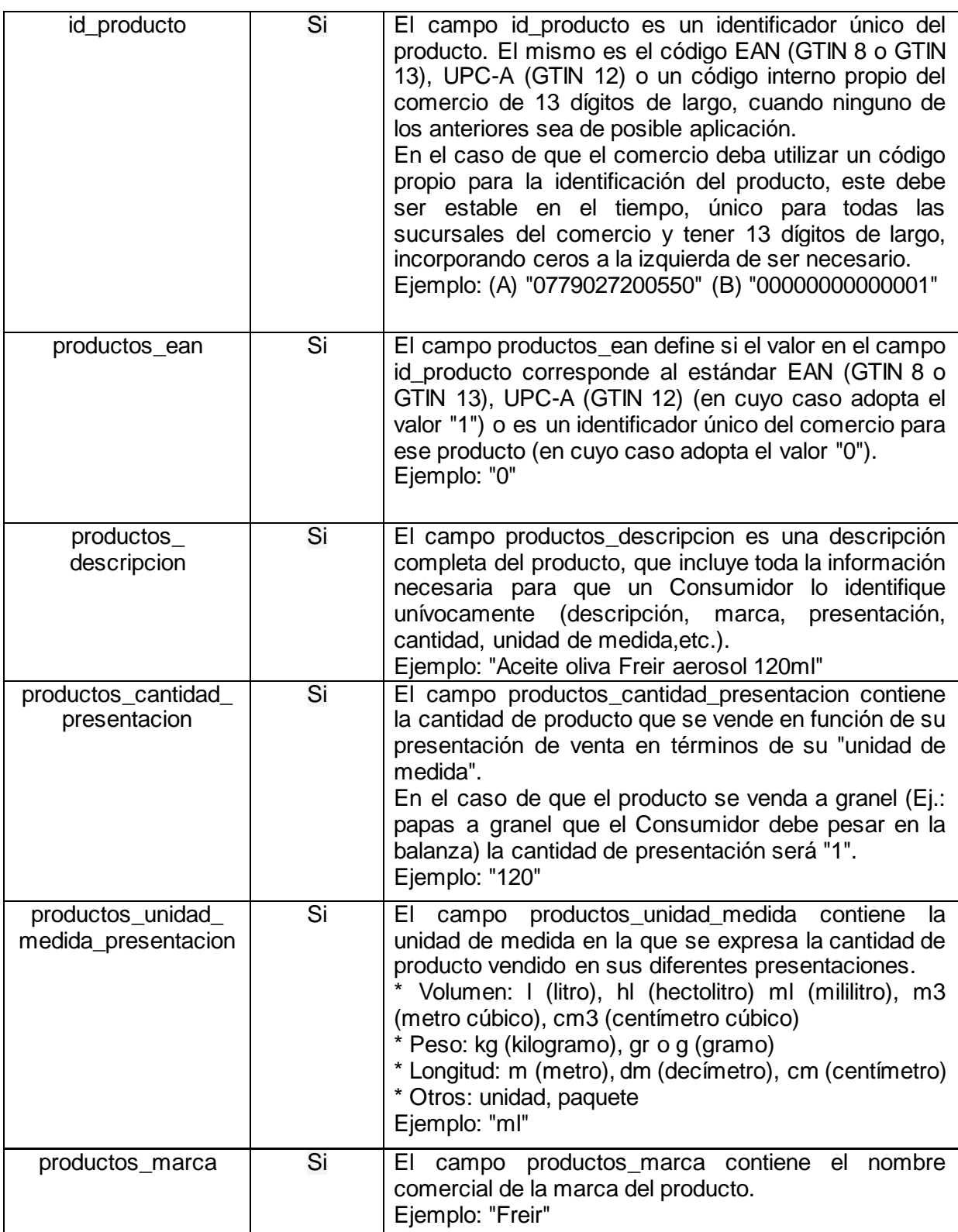

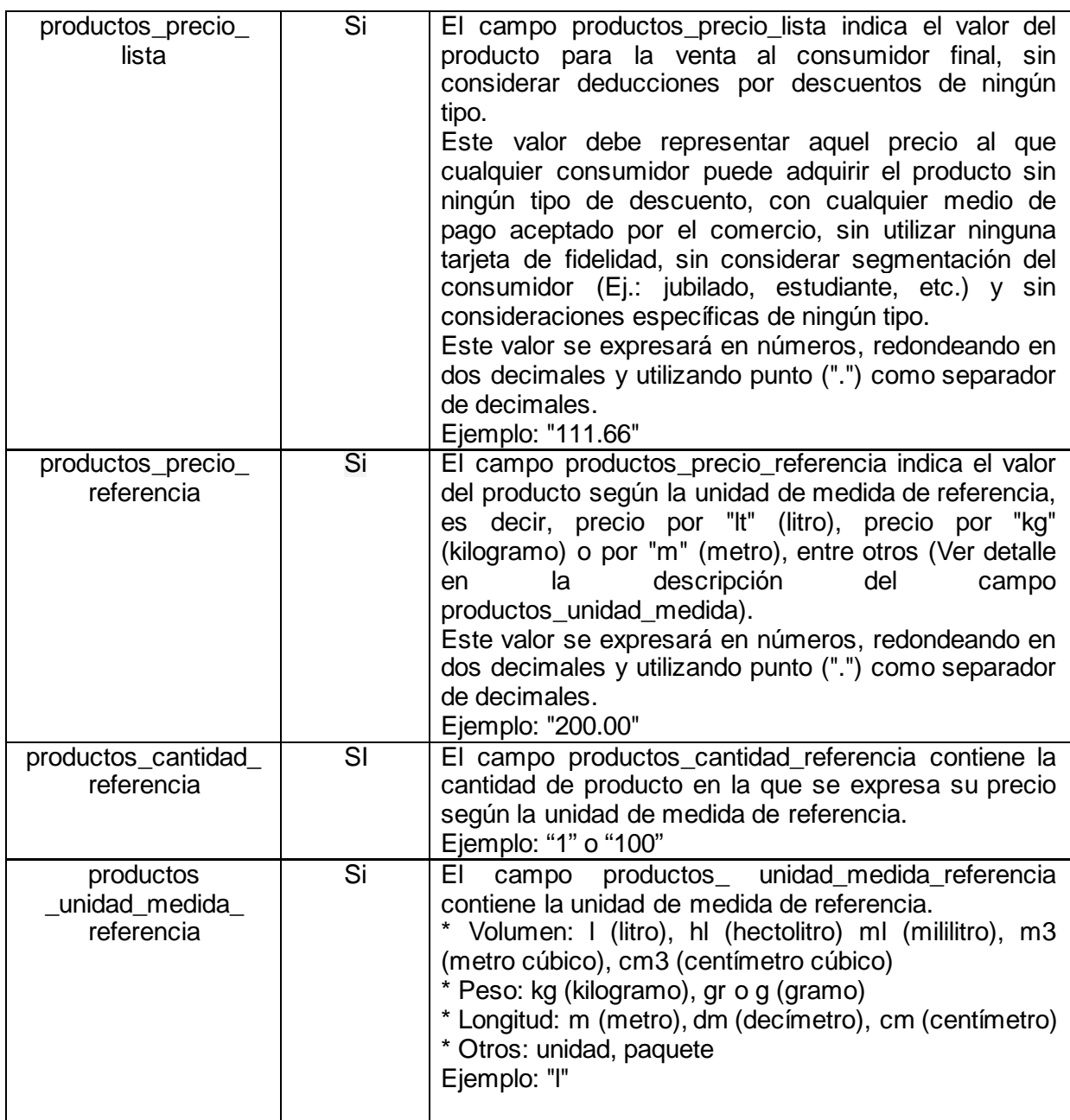

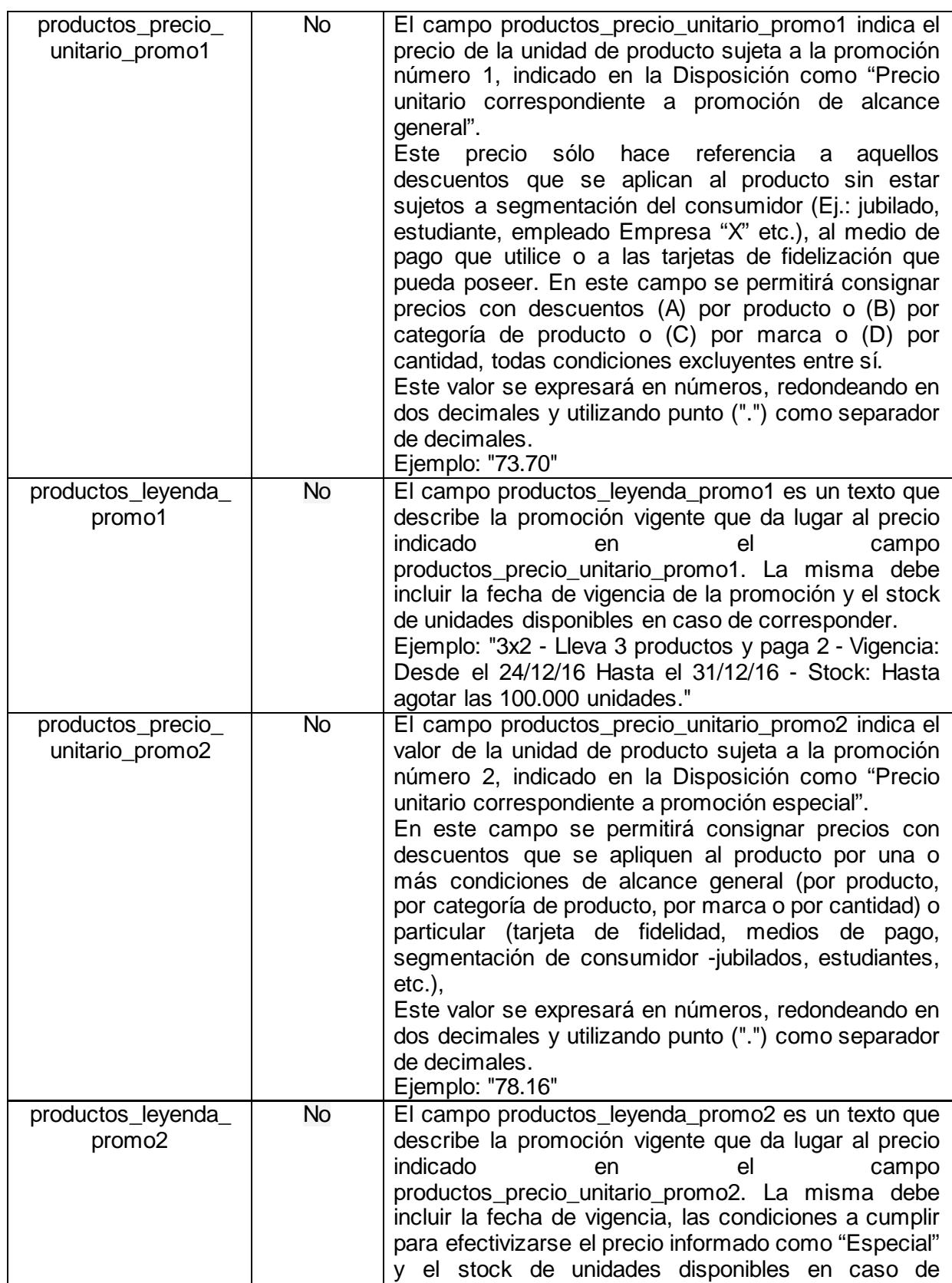

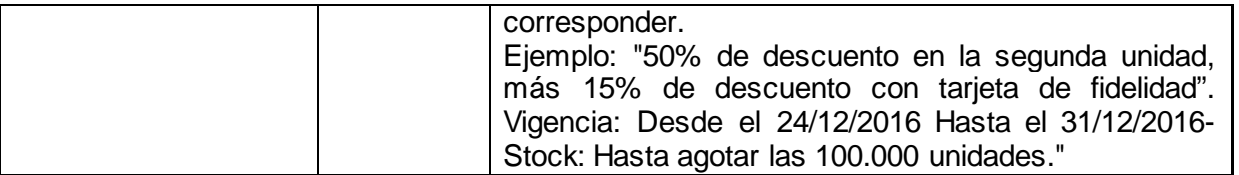